#### **ЮЖНО-УРАЛЬСКИЙ ГОСУДАРСТВЕННЫЙ УНИВЕРСИТЕТ**

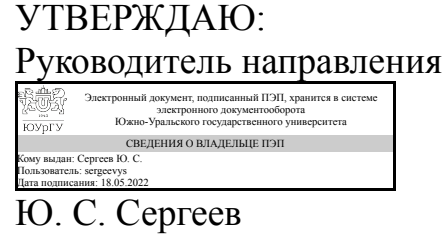

**РАБОЧАЯ ПРОГРАММА**

**дисциплины** 1.О.12.01 Начертательная геометрия **для направления** 13.03.02 Электроэнергетика и электротехника **уровень** Бакалавриат **форма обучения** очная **кафедра-разработчик** Технология машиностроения, станки и инструменты

Рабочая программа составлена в соответствии с ФГОС ВО по направлению подготовки 13.03.02 Электроэнергетика и электротехника, утверждённым приказом Минобрнауки от 28.02.2018 № 144

Зав.кафедрой разработчика, к.техн.н., доц.

Разработчик программы, к.техн.н., доц., доцент

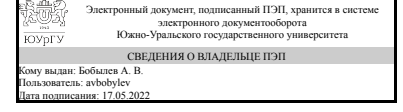

Электронный документ, подписанный ПЭП, хранится в системе электронного документооборота Южно-Уральского государственного университета СВЕДЕНИЯ О ВЛАДЕЛЬЦЕ ПЭП Кому выдан: Плотникова С. В. Пользователь: plotnikovasv Дата подписания: 17.05.2022

А. В. Бобылев

С. В. Плотникова

#### **1. Цели и задачи дисциплины**

Целью преподавания дисциплины является формирование у студентов знаний в области начертательной геометрии, освоение основных положений разработки проекционных чертежей, развитие пространственных представлений. Задачами изучения дисциплины являются: овладение методами построения изображений пространственных фигур на плоскости, способами решений геометрических задач, относящихся к этим формам.

### **Краткое содержание дисциплины**

Задание геометрических объектов на комплексном чертеже Монжа. Позиционные и метрические задачи Способы преобразования чертежа Аксонометрические проекции деталей

## **2. Компетенции обучающегося, формируемые в результате освоения дисциплины**

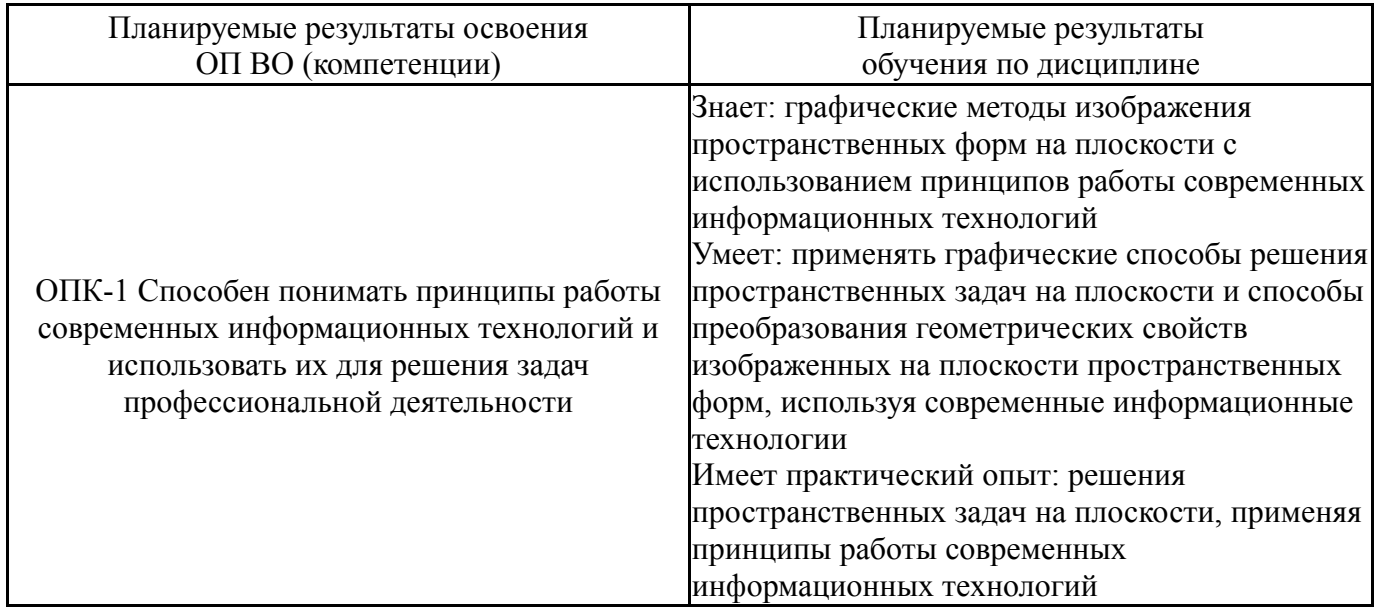

## **3. Место дисциплины в структуре ОП ВО**

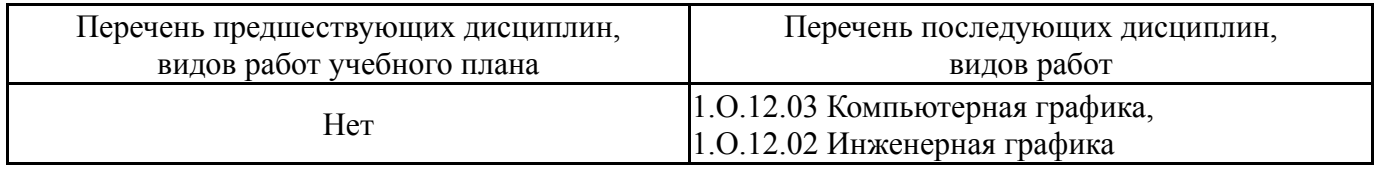

Требования к «входным» знаниям, умениям, навыкам студента, необходимым при освоении данной дисциплины и приобретенным в результате освоения предшествующих дисциплин:

Нет

## **4. Объём и виды учебной работы**

Общая трудоемкость дисциплины составляет 3 з.е., 108 ч., 56,5 ч. контактной работы

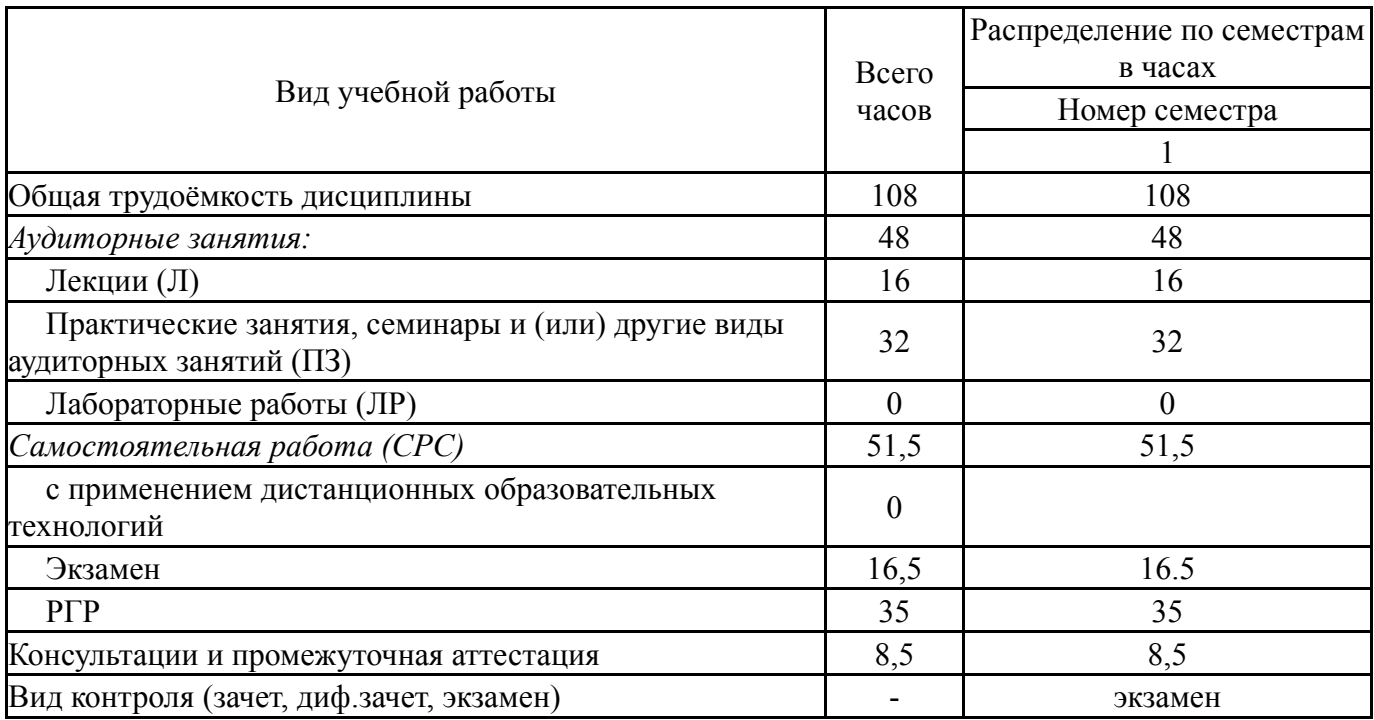

## **5. Содержание дисциплины**

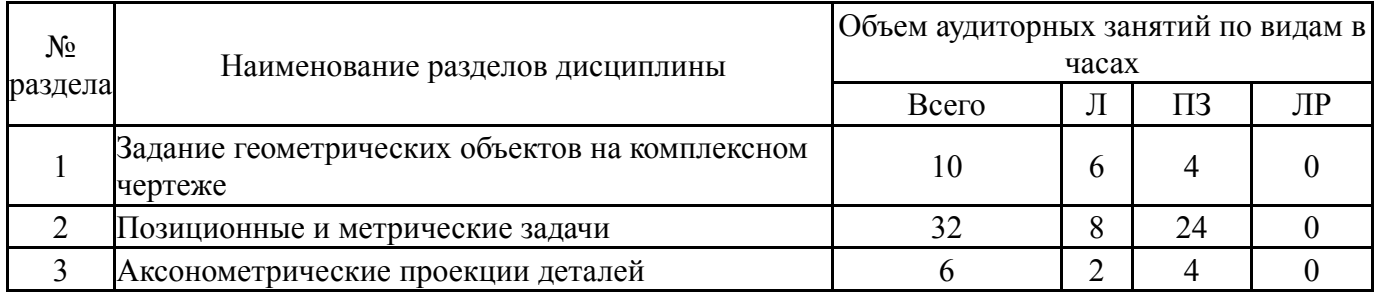

## **5.1. Лекции**

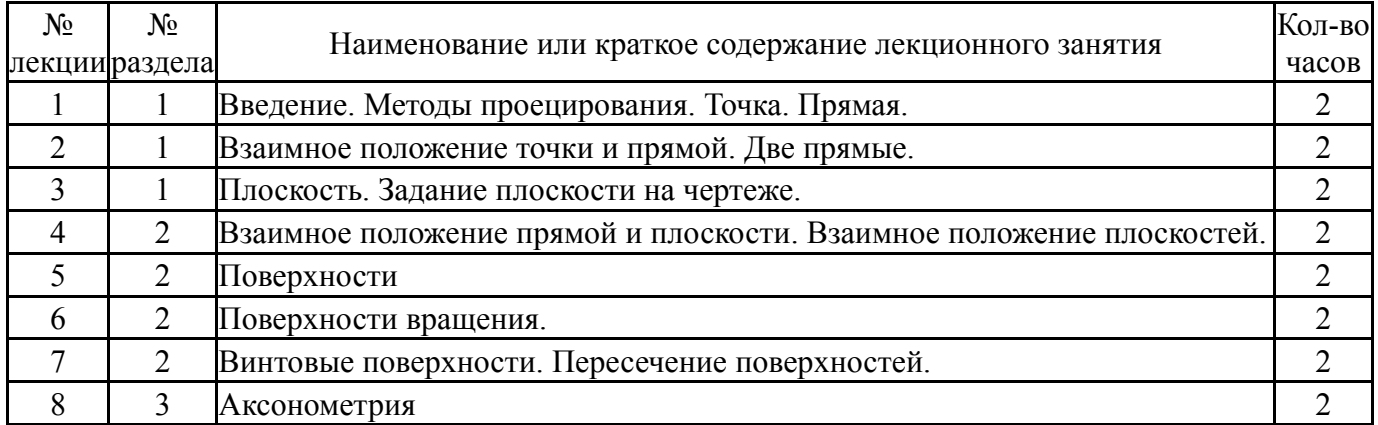

# **5.2. Практические занятия, семинары**

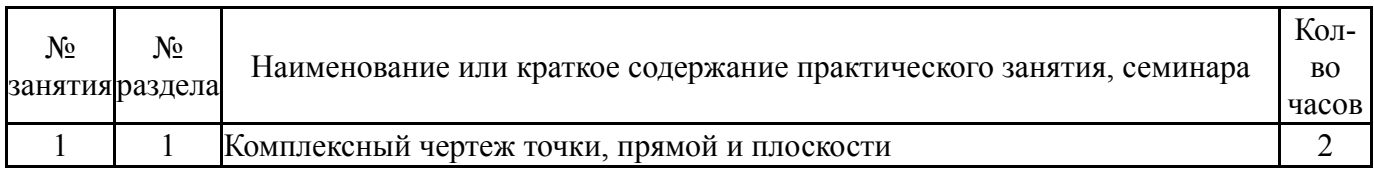

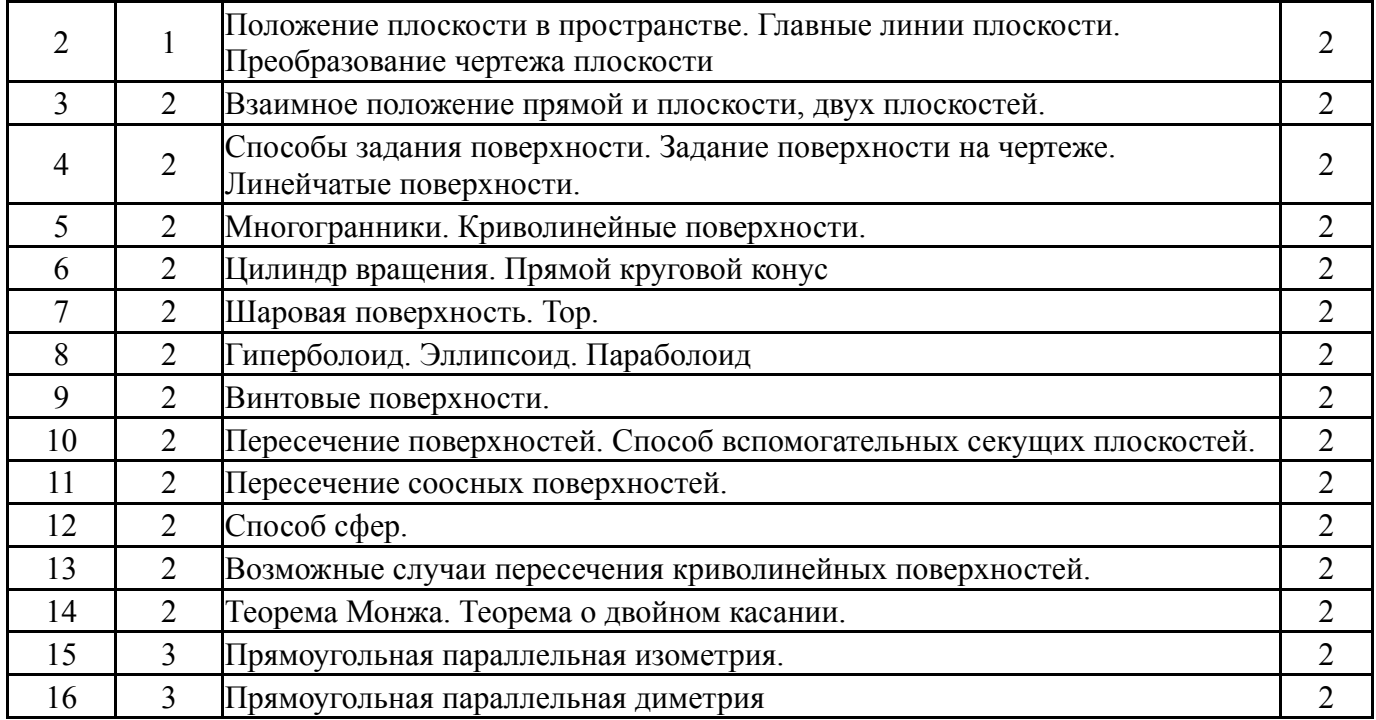

# **5.3. Лабораторные работы**

Не предусмотрены

# **5.4. Самостоятельная работа студента**

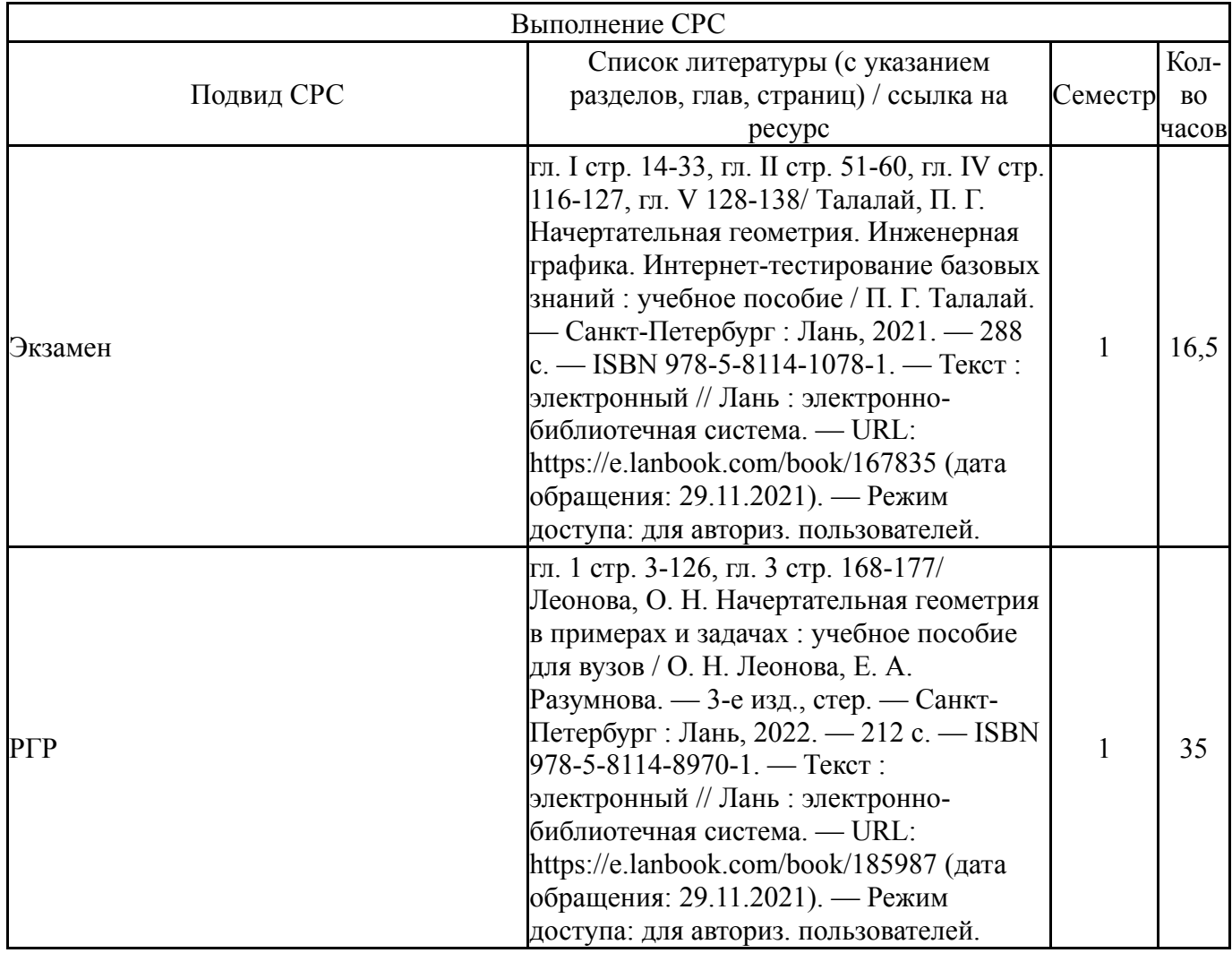

### **6. Фонд оценочных средств для проведения текущего контроля успеваемости, промежуточной аттестации**

Контроль качества освоения образовательной программы осуществляется в соответствии с Положением о балльно-рейтинговой системе оценивания результатов учебной деятельности обучающихся.

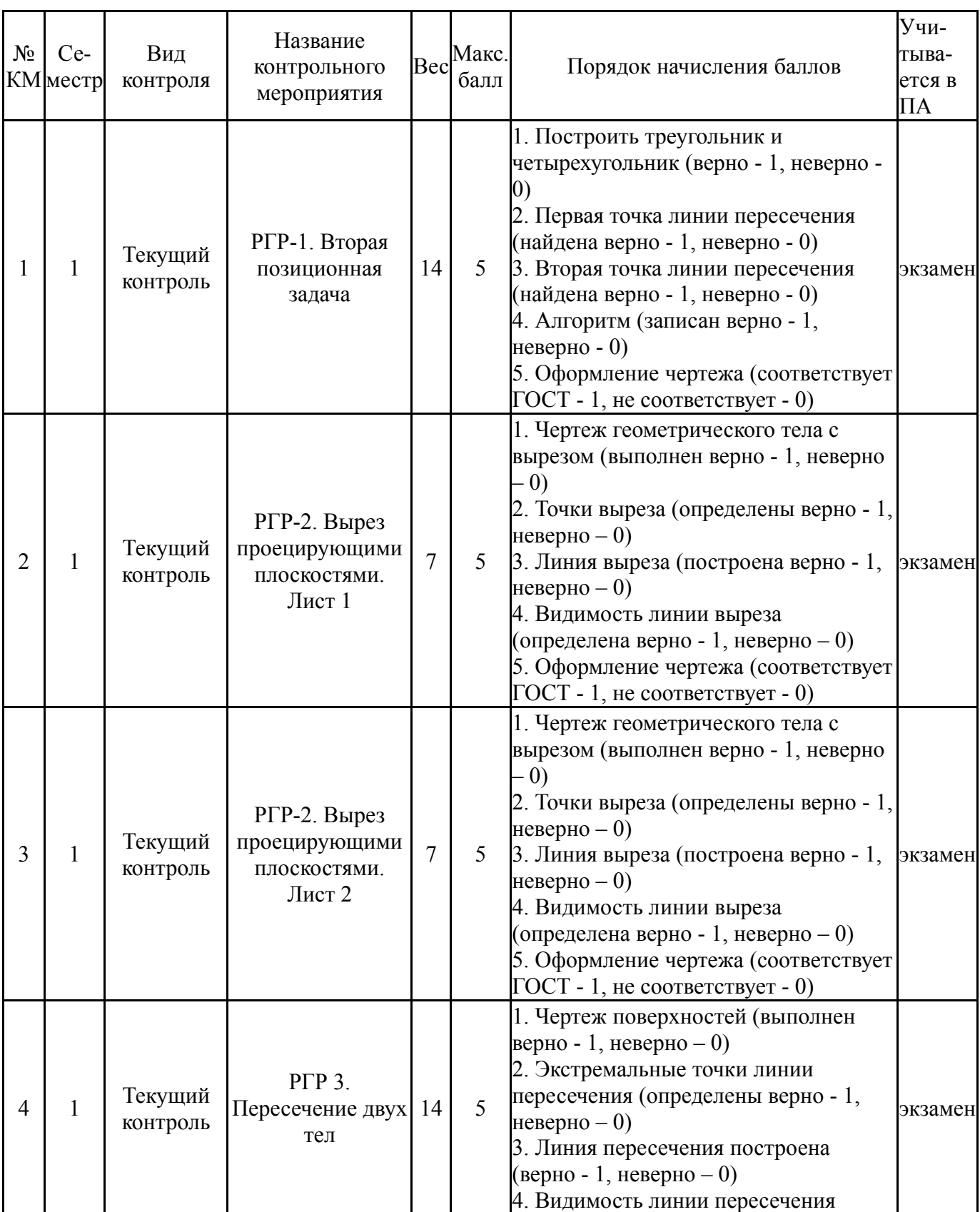

## **6.1. Контрольные мероприятия (КМ)**

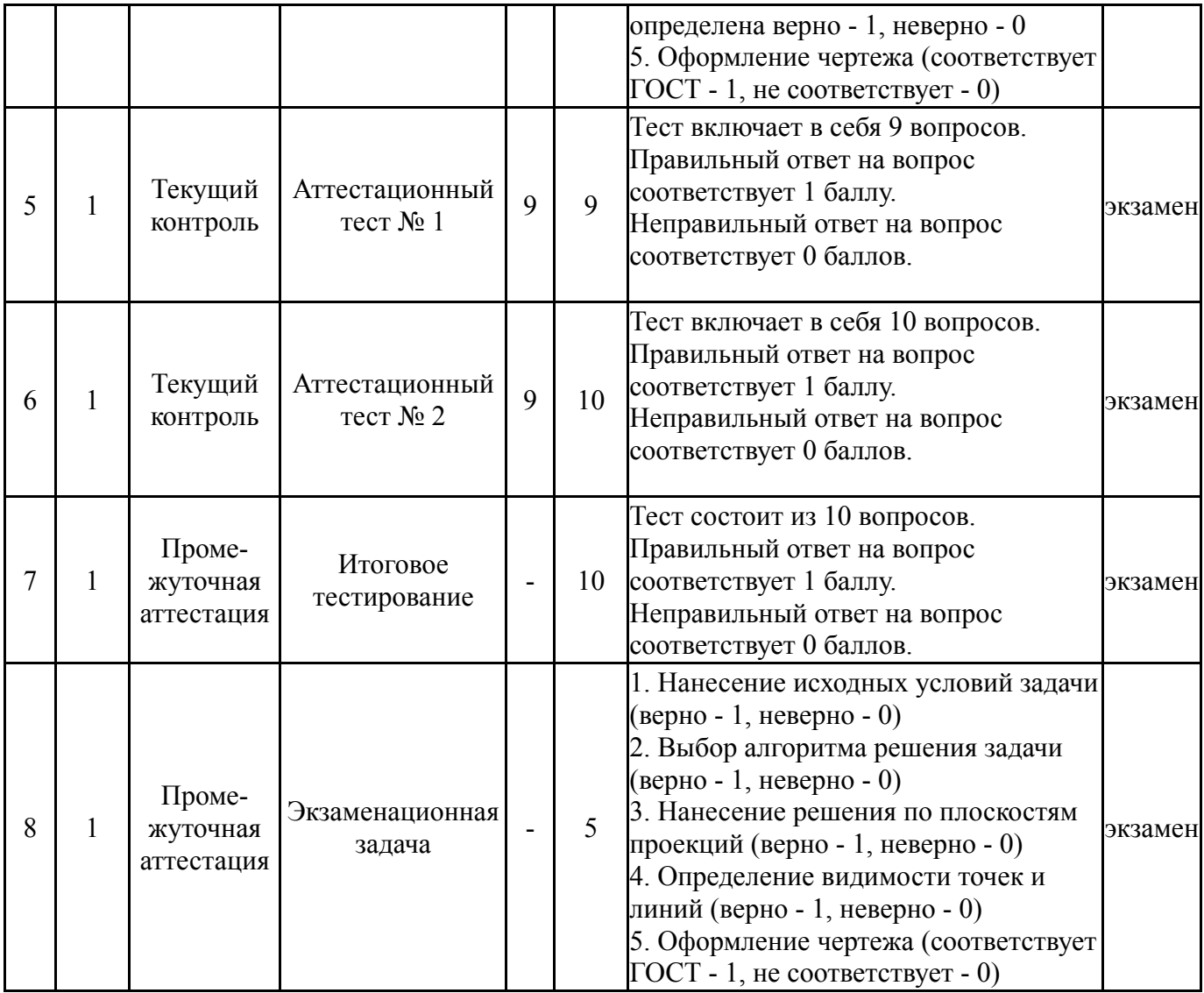

## **6.2. Процедура проведения, критерии оценивания**

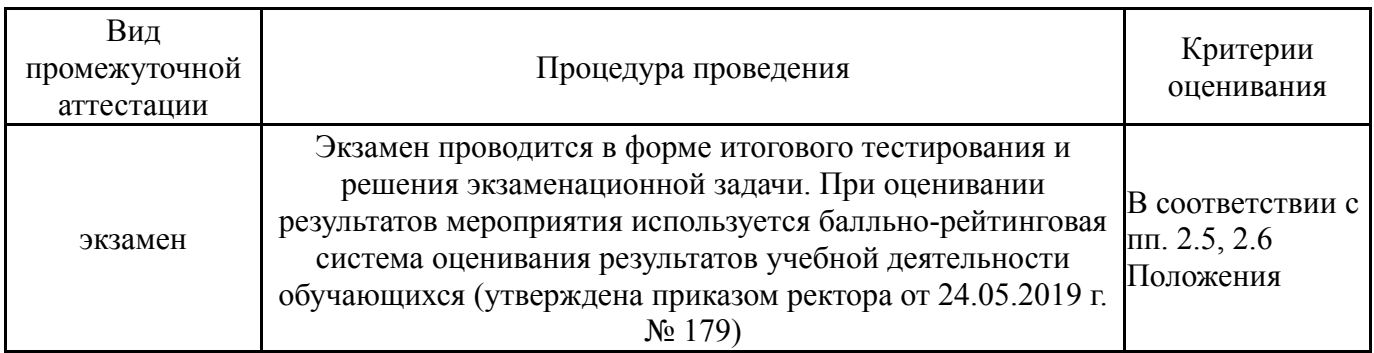

# **6.3. Паспорт фонда оценочных средств**

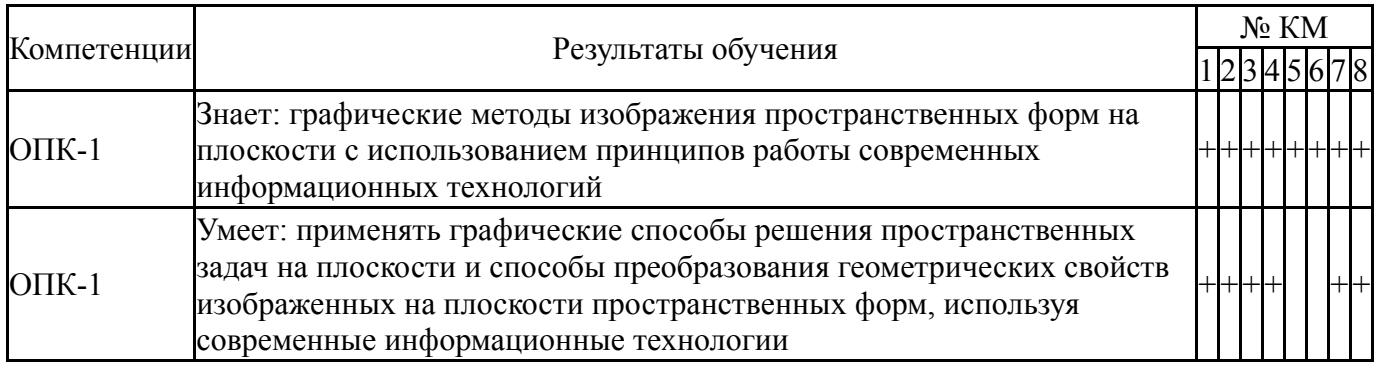

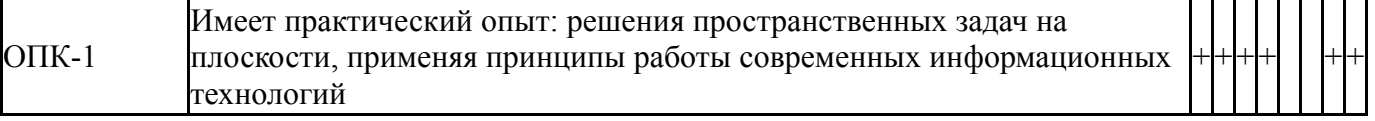

Типовые контрольные задания по каждому мероприятию находятся в приложениях.

#### **7. Учебно-методическое и информационное обеспечение дисциплины**

#### **Печатная учебно-методическая документация**

*а) основная литература:*

1. Рябова, И. П. Инженерная графика [Текст] : учеб.пособие для всех форм обучения / И. П. Рябова, Е. И. Колесникова ; Юж.-Урал. гос. ун-т, Златоуст. фил., Каф. Техн. механика ; ЮУрГУ. - Челябинск : Издат. центр ЮУрГУ, 2015. - 46 с. : ил.

*б) дополнительная литература:* Не предусмотрена

*г) методические указания для студентов по освоению дисциплины:*

1. Талалай, П. Г. Начертательная геометрия. Инженерная графика. Интернет-тестирование базовых знаний : учебное пособие / П. Г. Талалай. — Санкт-Петербург : Лань, 2021. — 288 с. — ISBN 978-5-8114-1078-1. — Текст : электронный // Лань : электронно-библиотечная система. — URL: https://e.lanbook.com/book/167835 (дата обращения: 29.11.2021). — Режим доступа: для авториз. пользователей.

2. Леонова, О. Н. Начертательная геометрия в примерах и задачах : учебное пособие для вузов / О. Н. Леонова, Е. А. Разумнова. — 3-е изд., стер. — Санкт-Петербург : Лань, 2022. — 212 с. — ISBN 978-5-8114-8970-1. — Текст : электронный // Лань : электронно-библиотечная система. — URL: https://e.lanbook.com/book/185987 (дата обращения: 29.11.2021). — Режим доступа: для авториз. пользователей.

*из них: учебно-методическое обеспечение самостоятельной работы студента:*

1. Талалай, П. Г. Начертательная геометрия. Инженерная графика. Интернет-тестирование базовых знаний : учебное пособие / П. Г. Талалай. — Санкт-Петербург : Лань, 2021. — 288 с. — ISBN 978-5-8114-1078-1. — Текст : электронный // Лань : электронно-библиотечная система. — URL: https://e.lanbook.com/book/167835 (дата обращения: 29.11.2021). — Режим доступа: для авториз. пользователей.

2. Леонова, О. Н. Начертательная геометрия в примерах и задачах : учебное пособие для вузов / О. Н. Леонова, Е. А. Разумнова. — 3-е изд., стер. — Санкт-Петербург : Лань, 2022. — 212 с. — ISBN 978-5-8114-8970-1. — Текст : электронный // Лань : электронно-библиотечная система. — URL: https://e.lanbook.com/book/185987 (дата обращения: 29.11.2021). — Режим доступа: для авториз. пользователей.

*в) отечественные и зарубежные журналы по дисциплине, имеющиеся в библиотеке:* Не предусмотрены

## **Электронная учебно-методическая документация**

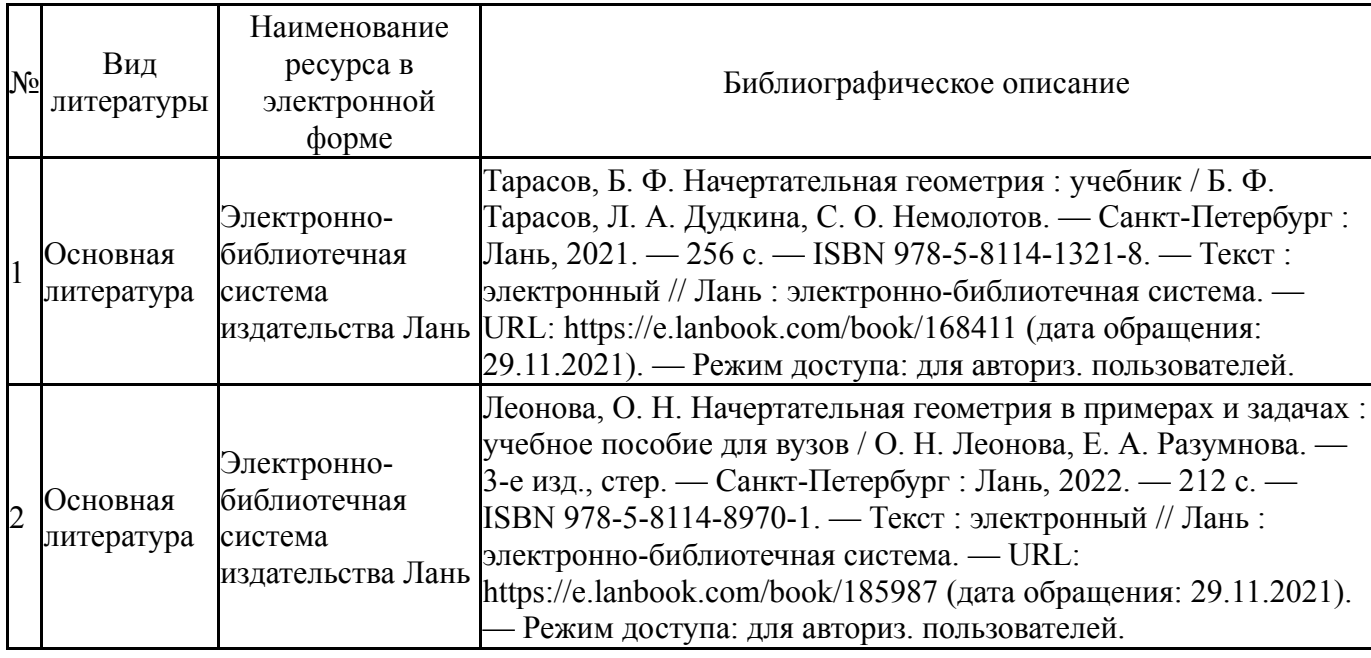

Перечень используемого программного обеспечения:

## 1. ASCON-Компас 3D(бессрочно)

Перечень используемых профессиональных баз данных и информационных справочных систем:

Нет

## **8. Материально-техническое обеспечение дисциплины**

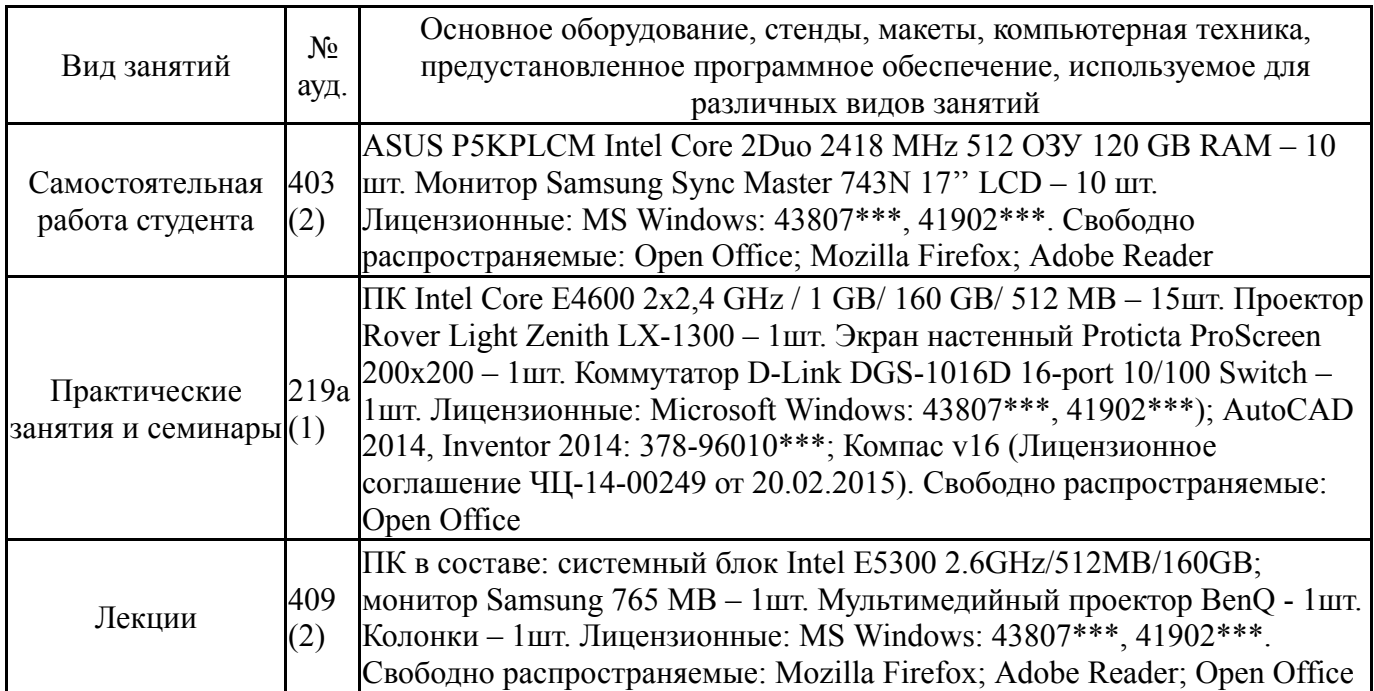